# **IPETRONIK**

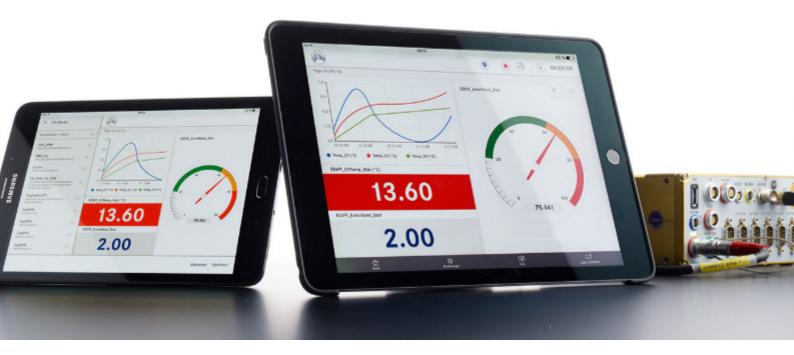

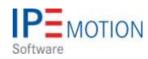

# IPEmotion\_PlugIn\_SIEMENS\_PLC\_V01\_05\_02

9. Oktober 2018

# **Table of Contents**

| 1 | Imp  | prtant and general information                    | 3 |
|---|------|---------------------------------------------------|---|
|   | 1.1  | Important information                             | 3 |
|   |      | 1.1.1 Safety and Warning instructions             | 3 |
|   | 1.2  | Terms and conditions                              | 4 |
|   |      | 1.2.1 Legend of used icons                        |   |
|   |      | 1.2.2 Support                                     |   |
| 2 | Plug | In overview                                       | 5 |
|   | 2.1  | PlugIn description                                | 5 |
|   |      | PlugIn installation                               |   |
| 3 | Plug | In configuration                                  | 6 |
|   |      | Functional architecture                           |   |
|   |      | Creating interface systems                        |   |
|   | •    | 3.2.1 TIA project configuration                   |   |
|   |      | 3.2.2 STEP 7 project configuration                |   |
|   |      | 3.2.3 Manual Deltalogic USB adapter configuration |   |

# 1 Important and general information

### 1.1 Important information

#### Please follow these instructions before and during the use and application on any IPETRONIK product!

#### 1.1.1 Safety and Warning instructions

Please follow the instructions and information as contained in the user manual!

- 1. The user can **influence an electronic system by applying the IPETRONIK product**. This might cause risk of personal injury or property damages.
- 2. The use and application of the IPETRONIK product is permitted only to qualified professional staff, as well as, only in appropriate manner and in the designated use.
- 3. Before using an IPETRONIK measurement system in the vehicle it has to be verified that no function of the vehicle, which is relevant for secure operation, might be influenced:
  - by the installation of the IPETRONIK measurement system in the vehicle,
  - by an potential malfunction of the IPETRONIK system during the test drive.

In order to avoid possible danger or personal injury and property damages, appropriate actions are to be taken; such actions have to bring the entire system into a secured condition (e.g. by using a system for emergency stop, an emergency operation, monitoring of critical values).

Please check the following points to avoid errors:

- Adaption of sensors to components of the electrical system / electronics, brake system, engine and transmission control, chassis, body.
- Tap of one or several bus systems (CAN, LIN, ETHERNET) including the required electrical connection(s) for data acquisition.
- Communication with the vehicle's control units (ECUs), especially with such of the brake system and/or of the engine and transmission control (power train control system).
- Installation of components for remote data transmission (mobiles, GSM/GPRS modems, WiFi and Bluetooth components).

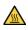

The products can be operated in extended temperature ranges greater  $70 \,^{\circ}C$  and therefore the operator has to take safety measures to avoid any skin burnings on hot surfaces while touching the products.

- 4. Before directly or indirectly using the data acquired by an IPETRONIK measurement system to calibrate control units, please review the data regarding to plausibility.
- 5. With regard to the application of IPETRONIK products in vehicles during use on public roads the manufacturer and/or registered user of the vehicle has to ensure that all changes/modifications have no influence concerning the license of the vehicle or its license of operation.
- 6. User does agree to the instructions and regulations as mentioned above. In case the user does not agree with the instructions and regulations as mentioned above, he has to notify this expressly and immediately in writing to IPETRONIK before confirming the sales contract.

## 1.2 Terms and conditions

See IPETRONIK website for details: https://www.ipetronik.com/

#### 1.2.1 Legend of used icons

| <b>e</b>    | Тір         | This icon indicates a useful tip that facilitates the application of the software. |
|-------------|-------------|------------------------------------------------------------------------------------|
| i           | Information | This icon indicates additional information for a better understan-<br>ding.        |
| $\triangle$ | Attention!  | This icon indicates important information to avoid potential error messages.       |

#### 1.2.2 Support

#### Headquarter:

#### **IPETRONIK GmbH & Co. KG**

Im Rollfeld 28 76532 Baden-Baden, Germany Phone +49 7221 9922 0 Fax +49 7221 9922 100 info@ipetronik.com www.ipetronik.com Limited commercial partnership with its head office in Baden-Baden, registry court HRA No. 201313 IPETRONIK Verwaltungs-GmbH Baden-Baden is an individually liable society, registry court Mannheim HRB No. 202089 CEOs: A. Wocke, C. Buchholz

#### Technical support and product information

www.ipetronik.com e-mail: support@ipetronik.com

# 2 PlugIn overview

## 2.1 PlugIn description

With the SIEMENS PLC PlugIn you have access to the SIEMENS PLC systems. The PlugIn is able to read data from the PLC and write data to the PLC. Therefor this PlugIn is useful for test bench application where an interface to the SIEMENS PLC is needed.

## 2.2 PlugIn installation

In order to use the PlugIn together with IPEmotion you need to install it. The PlugIn is available for download from the IPETRONIK website: https://www.ipetronik.com/ When you have installed the PlugIn, you need to launch the IPEmotion software. Then you need to access the application menu and open the OPTIONS. In the OPTIONS you can activate the PlugIn as indicated below.

|    | New             | Recent projects list  |                                  |          |                         |                           |               |                                         |               |
|----|-----------------|-----------------------|----------------------------------|----------|-------------------------|---------------------------|---------------|-----------------------------------------|---------------|
| 7, | Open            |                       |                                  |          |                         |                           |               |                                         |               |
| •  | Save            |                       |                                  |          | Act                     | tivate PlugIn in C        | PTIONS        |                                         | [1_5          |
| -  | 120             |                       | IPEmotion options                |          |                         |                           |               |                                         |               |
| G  | Save as         |                       | Frequently used                  | Active   |                         | Title                     | Version       | Description                             | Manufacture   |
| 5  | Ann Frank       |                       | Basic settings                   |          |                         | IPETRONIK CAN             | 01.16.00      | Connection of IPETRONIK CAN ac          | IPETRONIK     |
| -  | App-Export      | •                     | Appearance                       |          | 盖                       | IPETRONIK X               | 02.05.02      | IPETRONIK CAN and Ethernet dev          | IPETRONIK     |
| 4  | D. Harrison     |                       | View                             |          | Inci                    | IPETRONIK LOG             | 03.59.01      | IPETRONIK Data logger (M-LOG, S         | IPETRONIK     |
| 2  | Runtime version |                       | Data manager                     |          | (S)                     | GPS                       | 01.05.00      | Serial interface for GPS mouse          | IPETRONIK     |
| 5  |                 |                       | Import                           |          | 1                       | SIEMENS PLC               | 01.05.00      | Access to process data of Sie 🔞         | IPETRONIK     |
| ). | Compare         |                       | Export                           |          | 0                       | Video                     | 01.02.00.58   | Synchronic recording of video dat       | IPETRONIK     |
| ٦. |                 |                       | Analysis                         | ~        | E.                      | Protocols                 | 02.00.00      | Protocol acquisition with any CAN       | IPETRONIK     |
| 1  | Print           | •                     | Maps                             | ~        | 20                      | PROFIBUS                  | 01.01.00      | PROFIBUS connector as master or         | IPETRONIK     |
|    |                 |                       | Directories                      |          | **                      | technikmedia Universal Mo | 01.01.12      | Universal Modbus PlugIn                 | Technikmedi   |
| 1  | View            | •                     | Units                            |          | 1                       | ETAS - ES4xx              | 01.01.00.13   | Connection of ETAS ES4xx Series         | IPETRONIK     |
| -  |                 |                       | Hotkey                           |          |                         | Velleman                  | 02.01.00      | Velleman devices                        | IPETRONIK     |
|    | Administration  | •                     | User administration              | ~        | D                       | DATAFORTH MAQ             | 01.02.04.0001 | DATAFORTH MAQ                           | DATAFORTH     |
|    |                 |                       | IPEcloud                         | 4        |                         |                           |               | · · · · ·                               |               |
|    | Options         | Options               | PlugIns                          |          |                         |                           | D             | ownload manual                          | Download      |
| 0  | About           | Show/edit general IPE | User displays<br>User operations | The used | he plugir<br>I plugin v | ns to be used.            |               | n number is selected that ends with a ' | e' character, |

The PlugIn is supporting the following Windows operating systems:

- ▶ 32 bit
- 64 bit

# 3 PlugIn configuration

## 3.1 Functional architecture

The following diagram shows the schematic system architecture. You need to establish a USB or ETH connection between your PC and the PLC. If you have a new SIEMATIC S7 PLC based on the TIA Portal you can establish a direct Ethernet connection between PLC and your IPEmotion computer. However, if you have the S7 300 / 400 PLC you need an a USB or ETH interface adapter from Softing or Deltalogic.

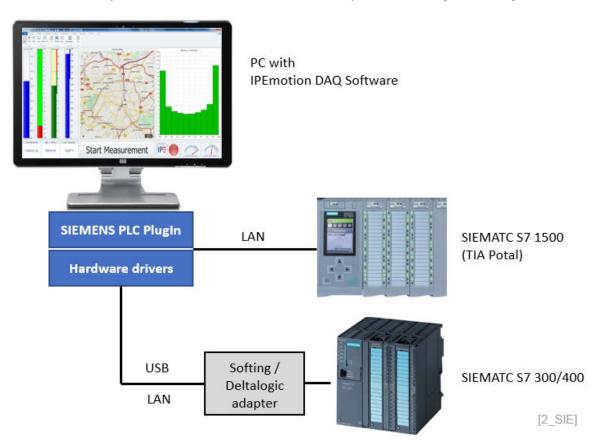

The supported interfaces to communicate to the different PLC systems can be summarized as:

| ► S | 37 TCP-IP TIA  | Direct Ethernet connection provided the PLC is running on the TIA portal.                                                         |
|-----|----------------|----------------------------------------------------------------------------------------------------|
| ► S | 37 TCP-IP      | Direct Ethernet connection provided the PLC based on Step 7 program has CP343 industrial ethernet communication interface module. |
| ► S | 7 NetLink-Pro  | This is a hardware adapter from Deltalogic with and Ethernet out-<br>put for STEP 7 programs.                                     |
| ► S | 37 NetLink USB | This is a USB hardware adapter from Deltalogic to connect to the PLC with STEP 7 program.                                         |
| ► S | 37 Softing     | This is a USB hardware adapter from Softing to connect to the PLC with STEP 7 program.                                            |
| ► S | 37 PG/PC       | his is the direct programming interface to the PLC running with a                                                                 |

STEP 7 program.

## 3.2 Creating interface systems

In order to configure your measurement, you need to change to the SIGNALS work space and select the SIEMENS PLC PlugIn from the hardware system drop down list if you like to create the system manually. If you use a USB interface adapter you can run the automatic hardware detection to create your interface system.

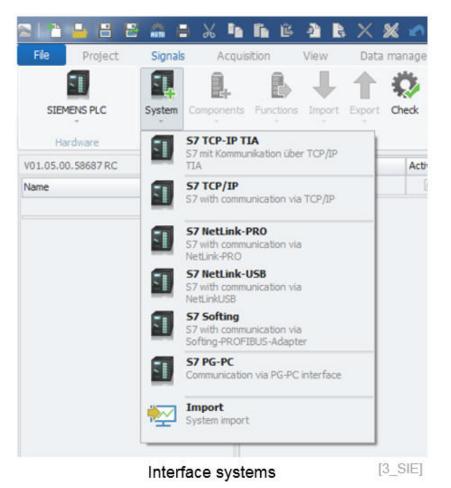

IPEmotion\_PlugIn\_SIEMENS\_PLC\_V01\_0BE02RONIK GmbH & Co. KG ipetronik.com

#### 3.2.1 TIA project configuration

When your PLC is based on the TIA project you create the TIA interface system. The you have to enter the IP-address of the PLC to establish and Ethernet connection to your PC.

| File Project                                                                  | Signals | Acquis     | sition                                  | 1      | View   | Data    | manage     | er     | Analys | sis R                | eporting   |   |
|-------------------------------------------------------------------------------|---------|------------|-----------------------------------------|--------|--------|---------|------------|--------|--------|----------------------|------------|---|
| SIEMENS PLC                                                                   | System  | Components | Function                                | ons    | Import | Export  | Check      | Adju   | st Det | ect Initiali         | ze Display | , |
| Hardware                                                                      |         |            | Co                                      | onfigu | ration |         |            |        |        | Acce                 | SS         |   |
| V01.05.00.58687 RC                                                            |         |            |                                         |        | Name   |         |            |        | Active | Unit                 | Phys Min   | 1 |
|                                                                               |         |            |                                         |        |        |         |            | _      |        |                      |            |   |
| 🔹 🚺 S7 TCP-IP TIA                                                             | -2      |            | Σ                                       | 9      |        |         |            |        |        |                      |            |   |
| Inputs<br>I/O inputs<br>Outputs<br>I/O output                                 |         |            | 0<br>0<br>0<br>0                        | 9      |        |         |            |        | E      | nter IP-<br>f TIA PL | address    | 1 |
| S7 TCP-IP TIA<br>Inputs<br>I/O inputs<br>Outputs<br>I/O output<br>Flag        |         |            | 0 0 0 0 0 0 0 0 0 0 0 0 0 0 0 0 0 0 0 0 | 9      |        |         |            |        | E      |                      |            | 5 |
| STCP-IP TIA<br>Inputs<br>I/O inputs<br>Outputs<br>I/O output<br>Flag<br>Timer |         |            | 0<br>0<br>0<br>0<br>0<br>0              |        | eneral | Connect | ion parati | meters | E      |                      |            | ; |
| STTCP-IP TIA                                                                  | ts      |            | 0 0 0 0 0 0 0 0 0 0 0 0 0 0 0 0 0 0 0 0 |        | eneral | Connect | ion para   |        | E      |                      |            | 5 |

TIA project import is the most convenient way to create all channel on the IPEmotion side. You have to select the TIA interface in the device try and then you can perform the TIA configuration import.

| File                | Project      | Signals |            | i in a | View   | Dat      | a manag               |            | Analysis | ? 📝        |
|---------------------|--------------|---------|------------|--------|--------|----------|-----------------------|------------|----------|------------|
| SIEMEN              | ]            | System  | Components |        |        | 1        | 0                     | Adjust     | 14       | Initialize |
| Hardy               |              |         |            | c      | onfigi |          | roject<br>Is from a 1 | TIA projec | :t       |            |
| /01.05.00.5<br>Name | 8687 RC      |         |            | Σ      | Ŷ      |          |                       |            |          |            |
| 4 🚺 S               | 7 TCP-IP TIA | -2      |            | 0      |        |          |                       |            |          |            |
| 2                   | Inputs       |         |            | 0      |        |          |                       |            |          |            |
| <u> </u>            | I/O inputs   |         |            | 0      |        |          |                       |            |          |            |
| 20                  | Outputs      |         |            | 0      |        |          |                       |            |          |            |
| 22                  | I/O output   | s       |            | 0      |        |          |                       |            |          |            |
| -                   | Flag         |         |            | 0      |        |          |                       |            |          |            |
| 0                   | Timer        |         |            | 0      |        |          |                       |            |          |            |
| 5                   | Counter      |         |            | 0      | Genera | Conne    | ction para            | meters     |          |            |
| œ                   | Data block   | s       |            | 0      |        | Active:  |                       |            |          |            |
| <u></u>             | Status       |         |            | 0      |        | ricure.  |                       |            |          |            |
|                     |              |         |            |        |        | Name:    | S7 TCP                | IP TIA-2   |          |            |
|                     |              |         |            |        | TIA p  | roject i | nport                 |            | E        | 5 SIE]     |

In the file open dialog you select the TIA project file. The nummeric extension of ap1x is corresponding to the TIA portal release. E.g. ap13 = TIA portal 13. The PlugIn supports TIA portal 13 and 14.

- ► .ap1x
- ▶ .agl

| Organisieren 👻 Neuer Ordne                                                                                                    | r               |                     | 8==                 | - 🗇 🤅                            |
|----------------------------------------------------------------------------------------------------|-----------------|---------------------|---------------------|----------------------------------|
| 🔆 Favoriten                                                                                                    | Â.              | Name                | Änderungsdatum      | Тур                              |
| 🧮 Desktop                                                                                                    | ==              | AdditionalFiles     | 29.11.2017 15:10    | Dateiordner                      |
| 〕 Downloads                                                                                                    |                 | 퉬 System            | 29.11.2017 15:10    | Dateiordner                      |
| <ul> <li>Zuletzt besucht</li> <li>Filr</li> <li>OneDrive</li> <li>Desktop</li> <li>Bibliotheken</li> <li>Bibliothe</li> <li>Bilder</li> <li>Dokumente</li> </ul> |                 | ] IPE_Test_TIA.ap13 | 15.01.2015 18:18    | AP13-Datei                       |
|                                                                                                    | •               | ۰ III               | 2                   |                                  |
|                                                                                                    | IPE_Test_TIA.ap | •13 🔹               | TIA-Projekt(*.ap1*, | *.agl) <del>-</del><br>Abbrechen |

After selecting the TIA project file a import dialog is provided where you can select the channels / variable you like to use in your measurement application. The import supports all typs of data elements from inputs, output status and data blocks elements as indicated in the device tree.

|    | Name        | Selection | Description | Reference |        |   |
|----|-------------|-----------|-------------|-----------|--------|---|
| ٩  |             |           |             |           |        | 2 |
| I  | t1          | <b>V</b>  |             | IN        |        |   |
|    | t2          | <u>~</u>  |             | IN        |        |   |
|    | t3          | <b>Z</b>  |             | IN        |        |   |
|    | reset       |           |             | IN        |        |   |
|    | reset_1     | <u> </u>  |             | IN        |        |   |
|    | Value_1     | <u>~</u>  |             | OUT       |        |   |
|    | Value_2     | <u>~</u>  |             | OUT       |        |   |
|    | Value_3     | <b>Z</b>  |             | OUT       |        |   |
|    | Value_4     | <u>~</u>  |             | OUT       |        |   |
|    | Value_5     | <b>_</b>  |             | OUT       |        |   |
|    | Value_6     | <b>_</b>  |             | OUT       |        |   |
|    | Value_7     | ~         |             | OUT       |        | ŀ |
| of | 96 selected |           |             | ОК        | Cancel | _ |

When the import is complete the channels are displayed in the channel grid.

| nts Functi | ons                                                                                                    | Import Export Check Ad                                                                                                    | 1                                                                                                    | tect Initia                                                                                                    | lize Display                                                                                                    | Scripting<br>Details<br>View                                                                                                    | Info                                                                                                    |                                                                                                    |                                                                                                    |
|------------|----------------------------------------------------------------------------------------------------|----------------------------------------------------------------------------------------------------|----------------------------------------------------------------------------------------------------|----------------------------------------------------------------------------------------------------|----------------------------------------------------------------------------------------------------|----------------------------------------------------------------------------------------------------|----------------------------------------------------------------------------------------------------|----------------------------------------------------------------------------------------------------|----------------------------------------------------------------------------------------------------|
|            |                                                                                                    | Name                                                                                                    | Active                                                                                                    | Unit                                                                                                    | Phys Min                                                                                                    | Phys Max                                                                                                    | Sensor Min                                                                                                    | Sensor Max                                                                                                    | Sampling rate                                                                                                    |
| Σ          | 9                                                                                                    |                                                                                                    |                                                                                                    |                                                                                                    |                                                                                                    |                                                                                                    |                                                                                                    |                                                                                                    |                                                                                                    |
|            | ×.                                                                                                    | AI_real_2                                                                                                    | ~                                                                                                    |                                                                                                    | 0                                                                                                    | 65535                                                                                                    | 0                                                                                                    | 65535                                                                                                    | 1 Hz                                                                                                    |
| 96         |                                                                                                    | DI_0.0                                                                                                    | ~                                                                                                    |                                                                                                    | 0                                                                                                    | 1                                                                                                    | 0                                                                                                    | 1                                                                                                    | 1 Hz                                                                                                    |
| 11         |                                                                                                    | AI_real_1                                                                                                    | 4                                                                                                    |                                                                                                    | 0                                                                                                    | 65535                                                                                                    | 0                                                                                                    | 65535                                                                                                    | 1 Hz                                                                                                    |
| 0          |                                                                                                    | AI_real_Temperatur_Ther                                                                                                    | ~                                                                                                    |                                                                                                    | 0                                                                                                    | 65535                                                                                                    | 0                                                                                                    | 65535                                                                                                    | 1 Hz                                                                                                    |
| 8          |                                                                                                    | DI_0.1                                                                                                    | 4                                                                                                    |                                                                                                    | 0                                                                                                    | 1                                                                                                    | 0                                                                                                    | 1                                                                                                    | 1 Hz                                                                                                    |
| 0          |                                                                                                    | DI_0.2                                                                                                    |                                                                                                    |                                                                                                    | 0                                                                                                    | 1                                                                                                    | 0                                                                                                    | 1                                                                                                    | 1 Hz                                                                                                    |
|            |                                                                                                    | DI_0.3                                                                                                    | ~                                                                                                    |                                                                                                    | 0                                                                                                    | 1                                                                                                    | 0                                                                                                    | 1                                                                                                    | 1 Hz                                                                                                    |
| -          |                                                                                                    | DI_0.4                                                                                                    | -                                                                                                    |                                                                                                    | 0                                                                                                    | 1                                                                                                    | 0                                                                                                    | 1                                                                                                    | 1 Hz                                                                                                    |
|            |                                                                                                    | DI_0.5                                                                                                    | 1                                                                                                    |                                                                                                    | 0                                                                                                    | 1                                                                                                    | 0                                                                                                    | 1                                                                                                    | 1 Hz                                                                                                    |
|            |                                                                                                    | DI_0.6                                                                                                    | ~                                                                                                    |                                                                                                    | 0                                                                                                    | 1                                                                                                    | 0                                                                                                    | 1                                                                                                    | 1 Hz                                                                                                    |
| 9          |                                                                                                    | DI_0.7                                                                                                    | ~                                                                                                    |                                                                                                    | 0                                                                                                    | 1                                                                                                    | 0                                                                                                    | 1                                                                                                    | 1 Hz                                                                                                    |
| 8          |                                                                                                    | DO_0.0                                                                                                    | ~                                                                                                    |                                                                                                    | 0                                                                                                    | 1                                                                                                    | 0                                                                                                    | 1                                                                                                    | 1 Hz                                                                                                    |
| 8          |                                                                                                    | DO_0.1                                                                                                    | ~                                                                                                    |                                                                                                    | 0                                                                                                    | 1                                                                                                    | 0                                                                                                    | 1                                                                                                    | 1 Hz                                                                                                    |
| 8          |                                                                                                    | DO_0.2                                                                                                    | ~                                                                                                    |                                                                                                    | 0                                                                                                    | 1                                                                                                    | 0                                                                                                    | 1                                                                                                    | 1 Hz                                                                                                    |
| 8          |                                                                                                    | DO_0.3                                                                                                    | ~                                                                                                    |                                                                                                    | 0                                                                                                    | 1                                                                                                    | 0                                                                                                    | 1                                                                                                    | 1 Hz                                                                                                    |
|            |                                                                                                    | DO 0.4                                                                                                    | 1                                                                                                    |                                                                                                    | n                                                                                                    | 1                                                                                                    | 0                                                                                                    | 1                                                                                                    | 1 Hz                                                                                                    |
|            | G                                                                                                    | eneral Connection paramete                                                                                                    | ers l                                                                                                    |                                                                                                    |                                                                                                    |                                                                                                    |                                                                                                    |                                                                                                    |                                                                                                    |
|            |                                                                                                    |                                                                                                    |                                                                                                    |                                                                                                    |                                                                                                    |                                                                                                    |                                                                                                    |                                                                                                    |                                                                                                    |
|            |                                                                                                    |                                                                                                    |                                                                                                    |                                                                                                    |                                                                                                    |                                                                                                    |                                                                                                    |                                                                                                    |                                                                                                    |
| 0          |                                                                                                    | Name: S7 TCP-IP TI                                                                                                    | A-2                                                                                                    |                                                                                                    |                                                                                                    |                                                                                                    |                                                                                                    |                                                                                                    |                                                                                                    |
|            |                                                                                                    | Description: S7 mit Komm                                                                                                    | unikation i                                                                                                    | iber TCP/I                                                                                                    | P TIA                                                                                                    |                                                                                                    |                                                                                                    |                                                                                                    |                                                                                                    |
|            |                                                                                                    | Reference: S7 TCP. ID T                                                                                                    | 4.0                                                                                                    |                                                                                                    |                                                                                                    |                                                                                                    |                                                                                                    |                                                                                                    |                                                                                                    |
|            |                                                                                                    | Neterence: 57/) GP4P, U                                                                                                    | P/04                                                                                                    |                                                                                                    |                                                                                                    |                                                                                                    |                                                                                                    |                                                                                                    |                                                                                                    |
|            | 96<br>111<br>0<br>8<br>90<br>0<br>0<br>6<br>8<br>5<br>9<br>9<br>0<br>0<br>0<br>6<br>8<br>8<br>8<br>8<br>8<br>8<br>8<br>8<br>8 | 2 Functions<br>Configure<br>2 96<br>11<br>0<br>8<br>0<br>9<br>0<br>0<br>68<br>5<br>9<br>8<br>8<br>8<br>8<br>8<br>8<br>8<br>8<br>8<br>8<br>8<br>8<br>8 | Name       AI_real_2       AI_real_1       AI_real_1       AI_real_1       AI_real_Temperatur_Ther       DI_0.1       DI_0.2       DI_0.3       DI_0.4       DI_0.5       DI_0.6       DI_0.7       B       DI_0.7       B       DI_0.1       DI_0.3       DI_0.4       DI_0.7       B       DI_0.1       S       DI_0.2       DI_0.3       DI_0.4       DI_0.7       B       DO_0.0       DO_0.1       DO_0.2       DO_0.3       DO_0.4       S       DI_0.7       B       DO_0.7       B       DO_0.7       B       DO_0.7       B       DO_0.7       B       DO_0.7       B       DO_0.7       B       DO_0.7       B       B       Connection parameter       Active:       D       D       B       B       Connection parameter       Connection parameter  < | Name     Active:       Name     Active:       AI_real_1       AI_real_1       AI_real_1       AI_real_1       DI_0.0       AI_real_1       DI_0.1       DI_0.2       DI_0.3       DI_0.5       DI_0.6       DI_0.7       DO_0.0       DI_0.7       DO_0.1       DO_0.1       DO_0.3       DO_0.4       Connection parameters       Active:       Active:       DO_0.3       DO_0.4       STICP-IP TIA-2       Description: | View       Data manager       Analysis         Import       Export       Check       Adjust       Detect       Initial         Configuration       Active       Unit       Import       Export       Check       Adjust       Detect       Initial         Mame       Active       Unit       Import       Export       Check       Adjust       Detect       Initial         Mame       Active       Unit       Import       Import       Export       Check       Adjust       Detect       Initial         Mame       Active       Unit       Import       Import       Import       Export       Check       Adjust       Detect       Initial         Mame       All_real_1       Import       Import </td <td>Name       Active       Unit       Phys Min         Name       Active       Unit       Phys Min         AI_real_2       Import       Display       Import       Display         AI_real_1       Import       O       O       O         AI_real_1       Import       Import       <thimport< th="">       Import       Import</thimport<></td> <td>View       Data manager       Analysis       Reporting       Scripting         Image: Scripting       Image: Scripting<!--</td--><td>View       Data manager       Analysis       Reporting       Scripting       Info         Image: Second conditionation conditionation uber TCP/IP TIA       Image: Second conditionation uber TCP/IP TIA       Image: Second conditionation uber TCP/IP TIA       Image: Second condition uber TCP/IP TIA         Image: Second condition uber TCP/IP TIA       Image: Second condition uber TCP/IP TIA       Image: Second condition uber TCP/IP TIA       Image: Second condition uber TCP/IP TIA</td><td>View       Data manager       Analysis       Reporting       Scripting       Info         Image: Second Second</td></td> | Name       Active       Unit       Phys Min         Name       Active       Unit       Phys Min         AI_real_2       Import       Display       Import       Display         AI_real_1       Import       O       O       O         AI_real_1       Import       Import <thimport< th="">       Import       Import</thimport<> | View       Data manager       Analysis       Reporting       Scripting         Image: Scripting       Image: Scripting </td <td>View       Data manager       Analysis       Reporting       Scripting       Info         Image: Second conditionation conditionation uber TCP/IP TIA       Image: Second conditionation uber TCP/IP TIA       Image: Second conditionation uber TCP/IP TIA       Image: Second condition uber TCP/IP TIA         Image: Second condition uber TCP/IP TIA       Image: Second condition uber TCP/IP TIA       Image: Second condition uber TCP/IP TIA       Image: Second condition uber TCP/IP TIA</td> <td>View       Data manager       Analysis       Reporting       Scripting       Info         Image: Second Second</td> | View       Data manager       Analysis       Reporting       Scripting       Info         Image: Second conditionation conditionation uber TCP/IP TIA       Image: Second conditionation uber TCP/IP TIA       Image: Second conditionation uber TCP/IP TIA       Image: Second condition uber TCP/IP TIA         Image: Second condition uber TCP/IP TIA       Image: Second condition uber TCP/IP TIA       Image: Second condition uber TCP/IP TIA       Image: Second condition uber TCP/IP TIA | View       Data manager       Analysis       Reporting       Scripting       Info         Image: Second Second |

Selected channels from TIA project are created

[8\_SIE]

On channel level you have in the Path tab sheet an indication of the symbol project path.

| li 🛍 🖶 🗄 🖆 🛲 🚍 🚜         | 14 B        | B      | 🚈 🕹 🗙         | * 🔊       | 2      | S: 🔕      | 2 M        | 🎍 - 👘         |                |                 | IPEmotion                                                       |
|--------------------------|-------------|--------|---------------|-----------|--------|-----------|------------|---------------|----------------|-----------------|-----------------------------------------------------------------|
| File Project Signals /   | Acquisition |        | View Data     | a manage  | r      | Analysis  | Repo       | rting         | Scripting      | Info            |                                                                 |
| SIEMENS PLC System Compo |             | Config | Import Export | Check     | Adjust | Detect    | Initialize |               | etails         |                 |                                                                 |
| 01.05.00.58687 RC        |             |        | Name          | Active    | Unit   | Phys Min  |            |               |                | Sampling rate   | Symbol-Pfad                                                     |
| lame                     | Σ           | 4      |               | (=)       |        |           |            |               |                |                 |                                                                 |
|                          | -           |        | AI_real_Temp  |           | 1      | 0         | 65535      | 0             | 65535          | 1 Hz            | IPE Düsseldorf Test.Tags.Standard-Variablentabelle. "AI real Te |
| 57 TCP-IP TIA-2          | 96          |        | 0.0 IC        |           |        | 0         | 1          | 0             | 1              | 1 Hz            | IPE_Düsseldorf_Test.Tags.Standard-Variablentabelle."DI_0.0"     |
| E Inputs                 | 11          |        | DI 0.1        | 1         |        | 0         | 1          | 0             | 1              | 1 Hz            | IPE Düsseldorf Test.Tags.Standard-Variablentabelle."DI 0.1"     |
| I/O inputs               | 0           | 1      | DI 0.2        | ~         |        | 0         | 1          | 0             | 1              | 1 Hz            | IPE_Düsseldorf_Test.Tags.Standard-Variablentabelle."DI_0.2"     |
| Cutputs                  | 8           |        | 01 0.3        | ~         |        | 0         | 1          | 0             | 1              | 1 Hz            | IPE_Düsseldorf_Test.Tags.Standard-Variablentabelle."DI_0.3"     |
| 🚼 I/O outputs<br>🏪 Flag  | 0           |        | DI_0.4        | ~         |        | 0         | 1          | 0             | 1              | 1 Hz            | IPE_Düsseldorf_Test.Tags.Standard-Variablentabelle."DI_0.4"     |
| Flag                     | 9           |        | DI_0.5        | ~         |        | 0         | 1          | 0             | 1              | 1 Hz            | IPE_Düsseldorf_Test,Tags.Standard-Variablentabelle,"DI_0.5"     |
| Timer<br>Counter         | 0           |        | DI_0.6        | 2         |        | 0         | 1          | 0             | 1              | 1 Hz            | IPE_Düsseldorf_Test.Tags.Standard-Variablentabelle."DI_0.6"     |
|                          | 0           |        | DI_0.7        |           |        | 0         | 1          | 0             | 1              | 1 Hz            | IPE Düsseldorf Test, Tags, Standard-Variablentabelle, "DI 0.7"  |
| A Data blocks            | 68          |        | AI_real_1     |           |        | 0         | 65535      | 0             | 65535          | 1 Hz            | IPE_Düsseldorf_Test.Tags.Standard-Variablentabelle.AI_real_1    |
|                          | 5           |        | AI real 2     |           |        | 0         | 65535      | 0             | 65535          | 1 Hz            | IPE Düsseldorf Test.Tags.Standard-Variablentabelle.AI real 2    |
| EC_Counter_0_DB_1        | 8           |        |               | 1 124     |        |           | 00000      | Č.            |                |                 |                                                                 |
| IEC_Counter_0_DB_4       | 8           |        |               |           |        |           |            |               |                |                 |                                                                 |
| EC_Counter_0_DB_5        | 8           |        |               |           |        |           |            |               |                |                 |                                                                 |
| EC_Counter_0_DB_6        | 8           |        |               |           |        |           |            |               |                |                 |                                                                 |
| IEC_Counter_0_DB_7       | 8           |        |               |           |        |           |            |               |                |                 |                                                                 |
| EC_Counter_0_DB_8        | 8           |        |               |           |        | 0         |            |               |                |                 |                                                                 |
| EC_Timer_0_DB_1          | 3           | Gen    | eral Format   | Scaling   | Disp   | ay Pfac   |            |               |                |                 |                                                                 |
| Baustein_1_DB            | 3           |        | Symbol-       | Pfad: IPE | _Düsse | dorf_Test | Tags.Stand | dard-Variable | ntabelle. "AI_ | real_Temperatur | _Thermo(2)"                                                     |
| 👾 Status                 | 0           |        |               |           |        |           |            |               |                |                 |                                                                 |

TIA symbol path

[9\_SIE]

#### 3.2.2 STEP 7 project configuration

If you like interface your IPEmotion to a STEP 7 Siemens S300 /S400 PLC you can use e.g. the Deltalogic USB interface. When the USB connection between PC, interface hardware and PLC is established, you can run a hardware detect to establish a connection the PLC. If the connection is not possible you can change the settings in the Deltalogic adapter, which is explained at the end xxxx.

| File     | Project          | Signals  | Acquisitio  | n       | View      | Data      | manag   | er     | Analysis | Repo       | rting    |
|----------|------------------|----------|-------------|---------|-----------|-----------|---------|--------|----------|------------|----------|
|          |                  | -        |             |         | 4         | 1         | Ø       |        | 14       | *          |          |
| SIE      | MENS PLC         | System C | omponents F | unction | s Impo    | rt Export | Check   | Adjust | Detect   | Initialize | Display  |
| на       | ardware          |          |             | Cont    | iguration | i)        |         |        |          | Access     |          |
| V01.05.0 | 0.58687 RC       |          |             |         | Name      |           | Active  | Unit   | Phys Min | Phys Max   | Sensor M |
| Name     |                  |          | Σ           | 9       |           |           |         |        |          |            |          |
|          |                  |          |             |         |           |           |         |        |          |            |          |
| 4        | S7 NetLink-US    | 8-1      | 0           |         |           |           |         |        |          |            |          |
| 2        | S7               |          |             | 91      |           |           |         |        |          |            |          |
|          | Inputs<br>I/O in |          | 0           |         |           |           |         |        |          |            |          |
|          | I/O in           |          | 0           |         |           |           |         |        |          |            |          |
|          | I/O ou           |          | 0           |         |           |           |         |        |          |            |          |
|          | Flag             |          | 0           |         |           |           |         |        |          |            |          |
|          |                  |          |             | 0       | eneral    | Connectio | n param | eters  |          |            |          |
|          | Timer            |          | 0           | G       | CITCI CI  |           |         |        |          |            |          |
|          | Timer            | er       | 0           |         | and a     | DI C our  | hore 2  | _      |          |            |          |
|          | Timer            |          |             |         |           | PLC num   | nber: 2 |        |          |            |          |

USB interface to STEP 7 PLC

The fastes way to get access to the PLC variables is to use the S7 project import. However, if you know the variable names and the Start Byte and Bit addresses you can create the variables manually too.

| 2 1          | 8 8                                                                                                    | - <b>6</b> | × 1        | G       | E -     | <b>a</b> 1 | • × 8      | 🗶 🖍      | 2        | 4 8      | ? 🗖               |
|--------------|----------------------------------------------------------------------------------------------------|------------|------------|---------|---------|------------|------------|----------|----------|----------|-------------------|
| File         | Project                                                                                                    | Signals    | Acqu       | isition | V       | iew        | Data       | manag    | er       | Analysis | Rep               |
| SIEMENS      | PLC                                                                                                    | System     | Components | Fun     | ctions  | Import     | Export     | Check    | Adjus    | t Detect | <b>Initialize</b> |
| Hardw        | are                                                                                                    |            |            |         | Configu |            | S7 proj    |          |          |          | 55                |
| V01.05.00.58 | 687 RC                                                                                                    |            |            |         | N       | -          | Symbols    | from a s | 57 proje | ect      | Max               |
| Name         |                                                                                                    |            |            | Σ       | φ       |            | Symbol t   |          |          |          |                   |
| × 🖬 ۲۵       | NetLink-US                                                                                                    | B-1        |            | 0       | Ļ       |            |            |          |          |          |                   |
| - 1          | S7                                                                                                    |            |            | 0       |         |            |            |          |          |          |                   |
| 8            | Inputs                                                                                                    |            |            | 0       |         |            |            |          |          |          |                   |
| 8            | I/O ing                                                                                                    | outs       |            | 0       |         |            |            |          |          |          |                   |
| 8            | Outpu                                                                                                    | ts         |            | 0       |         |            |            |          |          |          |                   |
| 8            | I/O ou                                                                                                    | itputs     |            | 0       |         |            |            |          |          |          |                   |
| -            | Flag                                                                                                    |            |            | 0       |         |            |            |          |          |          |                   |
|              | ) Timer                                                                                                    |            |            | 0       | Gener   | al         | Connection | parame   | eters    |          |                   |
| 1            |                                                                                                    | er         |            | 0       |         |            |            |          |          | -        |                   |
| E.           | and the second second se | locks      |            | 0       |         |            | PLC num    | ber: 2   |          |          |                   |
| <del>\</del> |                                                                                                    |            |            | 0       |         |            | MLFB num   | ber: U   | known    |          |                   |
|              |                                                                                                    |            |            |         | Impo    | ort S      | 7 proje    | ct       |          | I        | 16 SIE]           |

It is not sufficient to select the S7 project file only. Rather you need to have a complete export of the S7 project (.s7p) structure including all subfolders too. The import is retrieving all relevant data from some of the sub-folders in order to create all variables.

| Flexray Demo   GM LAN   HUSCOINT   LDF   old   PDX   \$7   03_Testdaten   HH   Ipemotio   IPEmotionDem   Audi_w   Prüfkr_02052011   \$7_2   Synchronize-Funktion   TIA   Webinar_2015_R2   Yan Factory   Instruments   MAL-Designer   Operations | Änderungsdatum<br>10.11.2017 11:55<br>10.11.2017 11:55<br>10.11.2017 11: | Typ<br>Dateio<br>Dateio<br>Dateio<br>Dateio<br>Dateio<br>Dateio<br>Dateio<br>Dateio<br>Dateio<br>Dateio<br>Dateio<br>Dateio<br>Dateio<br>Dateio<br>Dateio<br>S7P-Da |
|----------------------------------------------------------------------------------------------------|----------------------------------------------------------------------------------------------------|----------------------------------------------------------------------------------------------------|

After selecting the .s7p project file you are guided to the import dialog. Here you can select individual or all channels you like to integrate to your measurement application.

|     | Nan   | ne          | Selection | Description              | Refi | erence | nce |  |
|-----|-------|-------------|-----------|--------------------------|------|--------|-----|--|
| ٩   |       |             |           |                          |      |        |     |  |
| ٠   | 1_1   | _CON_M_T01  |           | Überhitzung Ventil 1     | DB   | 115    |     |  |
|     | 1_1   | _CON_M_T02  | ~         | Überhitzung Ventil 2     | DB   | 117    |     |  |
|     | Α     | 1.0         | ~         | Bit - Shifting über AB 1 | A    | 1.0    |     |  |
|     | Α     | 1.1         | ~         | Bit - Shifting über AB 1 | Α    | 1.1    |     |  |
|     | A     | 1.2         | ~         | Bit - Shifting über AB 1 | Α    | 1.2    |     |  |
|     | Α     | 1.3         | ~         | Bit - Shifting über AB 1 | Α    | 1.3    |     |  |
|     | Α     | 1.4         | ~         | Bit - Shifting über AB 1 | Α    | 1.4    |     |  |
|     | Α     | 1.5         | 4         | Bit - Shifting über AB 1 | Α    | 1.5    |     |  |
|     | Α     | 1.6         | ~         | Bit - Shifting über AB 1 | A    | 1.6    |     |  |
|     | Α     | 1.7         | ~         | Bit - Shifting über AB 1 | Α    | 1.7    |     |  |
|     | DB-   | In          | ~         | Schalter/Status usw      | DB   | 20     |     |  |
|     | DB-   | Real        | ~         | Ist-Sollwerte usw        | DB   | 30     |     |  |
| 320 | of 23 | 20 selected |           | OK                       |      | Cano   | el  |  |

The imported channels / variables are now visible in your channel grid.

| File Proje        | ct Signals A    | cquisition            |      | Vie            | w Dat       | a manag                                                                                                    | er    | Analysis | Repo                 | rting !    | Scripting      | Info          |
|-------------------|-----------------|-----------------------|------|----------------|-------------|----------------------------------------------------------------------------------------------------|-------|----------|----------------------|------------|----------------|---------------|
| SIEMENS PLC       | System Compor   | <b>}</b><br>∋ents Fur | Conf | s In<br>igural | port Export | Check                                                                                                    | Adjus | t Detect | Initialize<br>Access |            | etails<br>//ew |               |
| V01.05.00.58687 R | C               |                       |      | Nam            | e           | Active                                                                                                    | Unit  | Phys Min | Phys Max             | Sensor Min | Sensor         | Sampling rate |
| Name              |                 | Σ                     | ۴    |                |             |                                                                                                    |       |          |                      |            |                |               |
|                   |                 |                       |      | A              | 1.0         | ~                                                                                                    |       | 0        | 1                    | 0          | 1              | 1 Hz          |
| 🖌 🛐 S7 NetLi      | nk-USB-1        | 2305                  |      | A              | 1.1         | ~                                                                                                    |       | 0        | 1                    | 0          | 1              | 1 Hz          |
| - <b>11</b> S7    |                 | 2305                  |      | A              | 1.2         | ~                                                                                                    |       | 0        | 1                    | 0          | 1              | 1 Hz          |
|                   | Inputs          | 0                     |      | A              | 1.3         | ~                                                                                                    |       | 0        | 1                    | 0          | 1              | 1 Hz          |
| 82 1              | I/O inputs      | 0                     |      | A              | 1.4         |                                                                                                    |       | 0        | 1                    | 0          | 1              | 1 Hz          |
| 25 (              | Outputs         | 16                    |      | A              | 1.5         | ~                                                                                                    |       | 0        | 1                    | 0          | 1              | 1 Hz          |
| 25 1              | I/O outputs     | 0                     |      | A              | 1.6         | ~                                                                                                    |       | 0        | 1                    | 0          | 1              | 1 Hz          |
|                   | Flag            | 10                    |      | A              | 1.7         | ~                                                                                                    |       | 0        | 1                    | 0          | 1              | 1 Hz          |
|                   | Timer           | 0                     |      |                |             | -                                                                                                    |       | 0        |                      | 0          | 1              | 1112          |
|                   | Counter         | 0                     | 5    |                | _0,5Hz      | and the second second s |       | 1.0.0    |                      | 1000       |                | Unotes        |
| turbut .          | Data blocks     | 2279                  |      |                | _0,625Hz    | ~                                                                                                    |       | 0        | 1                    | 0          | 1              | 1 Hz          |
| 1                 | 1_1_CON_M_T01   | 166                   |      |                | _1,25Hz     | ~                                                                                                    |       | 0        | 1                    | 0          | 1              | 1 Hz          |
|                   | 1_1_CON_M_T02   | 166                   |      | Takt           | t_10Hz      |                                                                                                    |       | 0        | 1                    | 0          | 1              | 1 Hz          |
|                   | DB-In           | 96                    |      | Tak            | _1Hz        | ~                                                                                                    |       | 0        | 1                    | 0          | 1              | 1 Hz          |
|                   | DB-Real         | 147                   |      | Takt           | _2,5Hz      | ~                                                                                                    |       | 0        | 1                    | 0          | 1              | 1 Hz          |
| -                 | DB-RET_VAL1     | 257                   |      | Takt           | _2Hz        | ~                                                                                                    |       | 0        | 1                    | 0          | 1              | 1 Hz          |
|                   | DB-Senden_Emp   | 57                    |      | Takt           | 5Hz         | ~                                                                                                    |       | 0        | 1                    | 0          | 1              | 1 Hz          |
| 10                | iPID_Regl_Anem  | 166                   |      |                | -           |                                                                                                    |       |          |                      |            |                |               |
|                   | iPID_Regl_Heate | 166                   | Ge   | eneral         | Format      | Scaling                                                                                                    | Disc  | ay Add   | ress                 |            |                |               |
| 10                | PID_Regl_Konde  | 166                   |      |                |             |                                                                                                    |       |          |                      |            |                |               |
|                   | iPID_Regl_Konde | 166                   |      |                |             | byte: 0                                                                                                    |       | d        |                      |            |                |               |
|                   | iPID_Regl_Unter | 166                   |      | Bit add        |             | dress: 7                                                                                                    |       | Ь        |                      |            |                |               |

#### 3.2.3 Manual Deltalogic USB adapter configuration

In the case that the PLC hardware detection via the Deltalogic USB adapter is causing communication errors you can make configuration changes in the ACCON AG Link software. The AGLink40 Config software is included in the setup of the PlugIn in the following directory:

▶ Win 7: C:\Program Files (x86)\IPETRONIK\IPEmotion PlugIn SIEMENS PLC V01.05.00

When you start the AGLink40 Config software you need to define a directory where to store the configuration file. The storage location has to be in the following ProgramData directory:

► Win 7 C:\ProgramData\IPETRONIK\IPEmotion 2017 R3\MAL\IPETRONIK\SIEMENS PLC

In the interface setting dialog you select on Device 0 the NetLink USB interface. Then you can disable the automatic configuration and update the communication settings manually.

| eräte Te   | st Optionen Programm |         |                            |               |                 |        |                  |
|------------|----------------------|---------|----------------------------|---------------|-----------------|--------|------------------|
| Gerät 0    | S7-NetLink-USB       | -       | NetLink-USB                |               |                 |        |                  |
| ) Gerät 1  | Nicht aktiv          | <b></b> | Lokaler Anschluss          | -             |                 |        |                  |
| Gerät 2    | Nicht aktiv          | -       | NetLink-USB Name           |               |                 |        |                  |
| ) Gerät 3  | Nicht aktiv          | •       | Stationsbezogen            |               |                 |        |                  |
| ) Gerät 4  | Nicht aktiv          | •       | Automatische Erkennung     | der netzbezog | genen Parameter |        |                  |
| ) Gerät 5  | Nicht aktiv          | •       | PG-Adresse:                |               | 0               | *      |                  |
| ) Gerät 6  | Nicht aktiv          | •       | Timeout [ms]:              |               | 30000           |        |                  |
| ) Gerät 7  | Nicht aktiv          | •       | Netzbezogen                |               |                 | _      |                  |
| ) Gerät 8  | Nicht aktiv          | •       | Übertragungsgeschwindigkei | t:            | 187,5 kbit/s    | •]     |                  |
| ) Gerät 9  | Nicht aktiv          | -       | Höchste Teilnehmeradresse: |               | 31              | -      |                  |
| ) Gerät 10 |                      | -       | Profil:                    |               | MPI             | -      | Manual upda      |
| ) Gerät 11 |                      |         | Advanced PPI               |               | Busparamete     |        | of settings      |
| ) Gerät 12 |                      |         |                            |               | busparamete     | a      | or settings      |
| ) Gerät 13 |                      | -       | Verbindungsbezogen         |               |                 |        |                  |
| 8          |                      |         | Verbindungsart:            |               | OP-Verbindung   | •      |                  |
| ) Gerät 14 |                      |         |                            |               |                 | 1.000  |                  |
| ) Gerät 15 | Nicht aktiv          | •       |                            |               |                 |        |                  |
|            |                      |         |                            |               |                 |        |                  |
|            |                      |         | NetLink parametrieren      |               | NetLinks such   | ien    |                  |
|            |                      |         |                            |               |                 |        |                  |
|            |                      |         | L                          |               |                 |        |                  |
|            |                      |         |                            | ОК            | Abbrechen       | Überne | ehmen Hilfe (F1) |

#### Author: FOT